# Bugs & Wish list

Lack of default, when a page belongs to multiple structures | Tiki Wiki CMS Groupware :: Development

## [Lack of default, when a page belongs to](https://dev.tiki.org/item3789-Lack-of-default-when-a-page-belongs-to-multiple-structures) [multiple structures](https://dev.tiki.org/item3789-Lack-of-default-when-a-page-belongs-to-multiple-structures)

**Status** 

Open

Subject Lack of default, when a page belongs to multiple structures

Version

6.x

7.x

Category

Usability

Feature Wiki Structure (book & table of content)

Resolution status

New

Submitted by Rick Sapir / Tiki for Smarties

Lastmod by Rick Sapir / Tiki for Smarties

Rating

#### ★★11★★★★11★★★★11★★★★11★★★★+11★★ (0) @

Description Using Tiki 6.x (proposals) and Tiki 7 (trunk)

I have a wiki page that belongs to multiple structures.

I have the "open page as structure" option enabled.

If I open the page directly, Tiki does not know which structure to use, so it opens the page with no structure.

This means that the generated TOC is empty. The only way the end-user knows that the page is supposed to be in a structure is by selecting a specific item from the Structure drop list.

But the end-user may not have any understanding of what a "wiki structure" actually is.

There should be a way to set the default structure for a page.

#### Solution Possible fixes:

When pages belong to multiple structures, allow me to specify a default structure for the page

or

• Better notification to end-user

Importance

7

Priority 35

Demonstrate Bug (Tiki 19+)

Please demonstrate your bug on show2.tikiwiki.org

Version: trunk ▼ [Create show2.tikiwiki.org instance](#page--1-0)

Ticket ID 3789

Created Wednesday 09 February, 2011 14:20:27 GMT-0000 by Rick Sapir / Tiki for Smarties

LastModif Wednesday 09 February, 2011 14:20:27 GMT-0000

## Comments

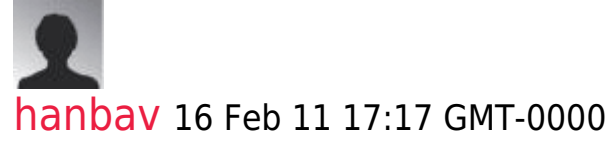

better notification of user could be: present a Choice of the structure to go to out of all the user has permission to read.

## Attachments

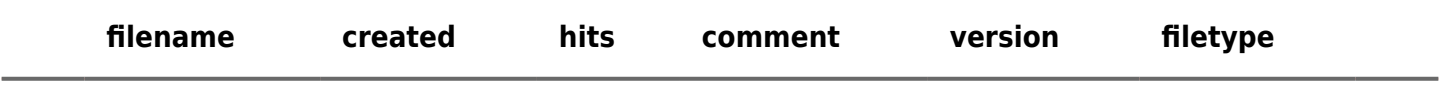

No attachments for this item

The original document is available at <https://dev.tiki.org/item3789-Lack-of-default-when-a-page-belongs-to-multiple-structures>

[Show PHP error messages](https://dev.tiki.org/tiki-view_tracker_item.php)